[Versalink](http://new.inmanuals.com/get.php?q=Versalink 327w Password Reset) 327w Password Reset >[>>>CLICK](http://new.inmanuals.com/get.php?q=Versalink 327w Password Reset) HERE<<<

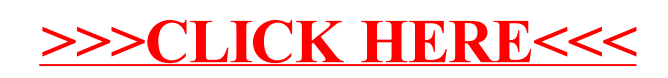